How To Fix Ref Code S0a00 From [Comcast](http://docs2015.inmanuals.com/go.php?q=How To Fix Ref Code S0a00 From Comcast) [>>>CLICK](http://docs2015.inmanuals.com/go.php?q=How To Fix Ref Code S0a00 From Comcast) HERE<<<

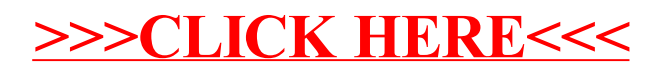